# Apache configuration file # httpd.apache.org/docs/2.2/mod/quickreference.html

# Techniques in here adapted from all over, including:

- # Kroc Camen: camendesign.com/.htaccess
- # perishablepress.com/press/2006/01/10/stupid-htaccess-tricks/

```
# Force the latest IE version, in various cases when it may fall back to IE7 mode
# github.com/rails/rails/commit/123eb25#commitcomment-118920
# Use ChromeFrame if it's installed for a better experience for the poor IE folk
<IfModule mod_setenvif.c>
 <IfModule mod_headers.c>
    BrowserMatch MSIE ie
   Header set X-UA-Compatible "IE=Edge,chrome=1" env=ie
 </IfModule>
```
</IfModule>

```
# Because X-UA-Compatible isn't sent to non-IE (to save header bytes),
# We need to inform proxies that content changes based on UA
```
<IfModule mod\_headers.c>

```
Header append Vary User-Agent
```

```
</IfModule>
```

```
# hacks.mozilla.org/2009/07/cross-site-xmlhttprequest-with-cors/
# Disabled. Uncomment to serve cross-domain ajax requests
#<IfModule mod_headers.c>
# Header set Access-Control-Allow-Origin "*"
#</IfModule>
```

```
# allow access from all domains for webfonts
# alternatively you could only whitelist
# your subdomains like "sub.domain.com"
```

```
<FilesMatch "\.(ttf|otf|eot|woff|font.css)$">
  <IfModule mod_headers.c>
    Header set Access-Control-Allow-Origin "*"
  </IfModule>
</FilesMatch>
```
AddType video/ogg ogg ogv AddType video/mp4 mp4 AddType video/webm webm

# Proper svg serving. Required for svg webfonts on iPad # twitter.com/FontSquirrel/status/14855840545 AddType image/svg+xml svg svgz

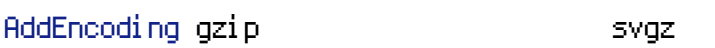

## # webfonts

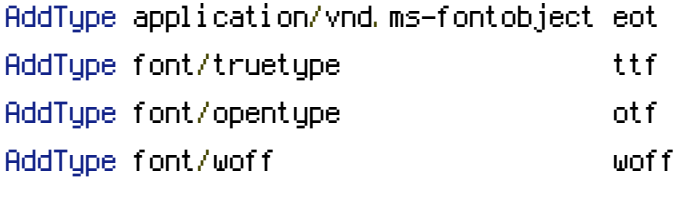

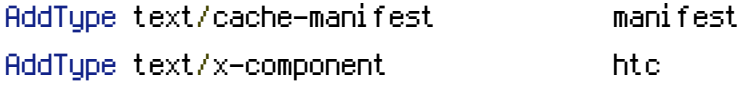

# allow concatenation from within specific js and css files

# e.g. Inside of script.combined.js you could have

```
# \langle --#include file="jquery-1.4.2.js" -->
```

```
# <!--#include file="jquery.idletimer.js" -->
```
# and they would be included into this single file

# this is not in use in the boilerplate as it stands. you may

```
# choose to name your files in this way for this advantage
```
# or concatenate and minify them manually.

# Disabled by default.

# <FilesMatch "\.combined\.(js|css)\$"> # Options +Includes # SetOutputFilter INCLUDES # </FilesMatch>

```
# gzip compression.
<IfModule mod_deflate.c>
```
component

## # html, txt, css, js, json, xml, htc:

AddOutputFilterByType DEFLATE text/html text/plain text/css application/x-javascript text/javascript application/javascript application/json text/xml application/xml text/xcomponent

# webfonts and svg: <FilesMatch "\.(ttf|otf|eot|svg)\$" > SetOutputFilter DEFLATE </FilesMatch> </IfModule> # these are pretty far-future expires headers # they assume you control versioning with cachebusting query params like # <script src="application.js?20100608"> # additionally, consider that outdated proxies may miscache # www.stevesouders.com/blog/2008/08/23/revving-filenames-dont-use-querystring/ # if you don't use filenames to version, lower the css and js to something like # "access plus 1 week" or so <IfModule mod\_expires.c> Header set cache-control: public ExpiresActive on # Perhaps better to whitelist expires rules? Perhaps. ExpiresDefault "access plus 1 month" # cache.manifest needs re-reqeusts in FF 3.6 (thx Remy ~Introducing HTML5) ExpiresByType text/cache-manifest "access plus 0 seconds" # your document html ExpiresByType text/html "access plus 0 seconds" # data ExpiresByType text/xml "access plus 0 seconds" ExpiresByType application/xml "access plus 0 seconds" ExpiresByType application/json "access plus 0 seconds" # rss feed ExpiresByType application/rss+xml "access plus 1 hour" # favicon (cannot be renamed) ExpiresByType image/vnd.microsoft.icon "access plus 1 week"

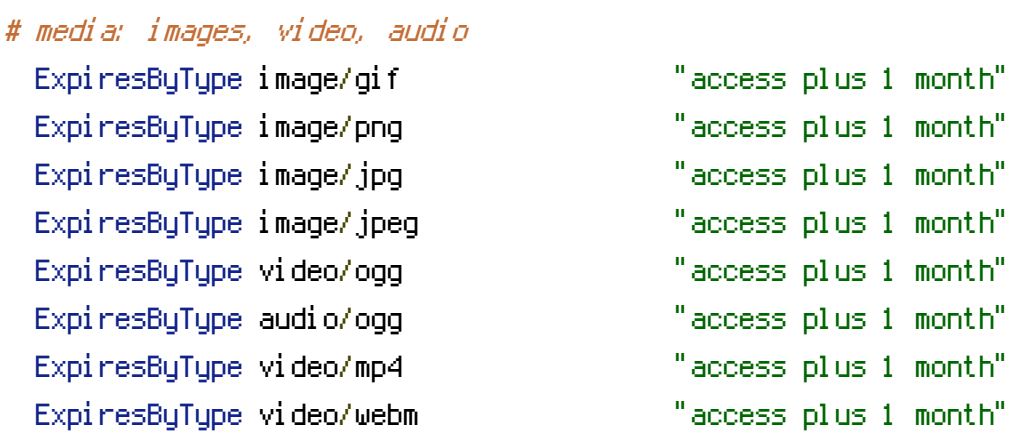

# webfonts

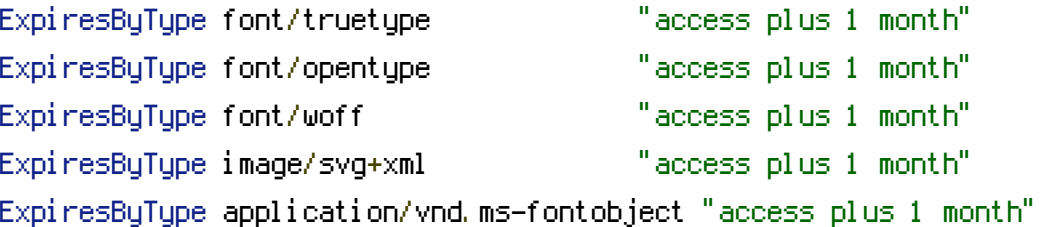

# css and javascript

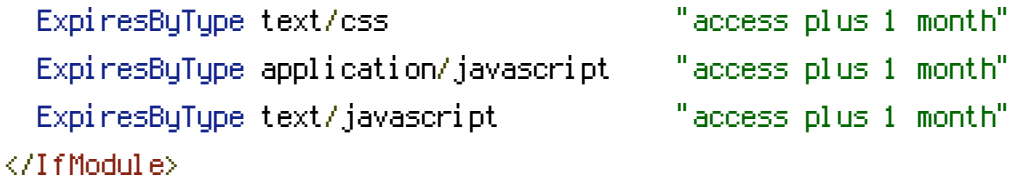

# Since we're sending far-future expires, we don't need ETags for # static content. # developer.yahoo.com/performance/rules.html#etags FileETag None

# Allow cookies to be set from iframes (for IE only) # If needed, uncomment and specify <sup>a</sup> path or regex in the Location directive

```
# \langleIfModule mod headers, c># <Location />
# Header set P3P "policyref=\"/w3c/p3p.xml\", CP=\"IDC DSP COR ADM DEVi TAIi PSA PSD
IVAi IVDi CONi HIS OUR IND CNT\""
# </Location>
```
 $# \triangle$ /IfModule>

# you probably want www.example.com to forward to example.com -- shorter URLs are sexier. # no-www.org/faq.php?q=class\_b <IfModule mod\_rewrite.c>

RewriteEngine On RewriteCond %{HTTPS} !=on RewriteCond %{HTTP\_HOST} ^www\.(.+)\$ [NC] RewriteRule ^(.\*)\$ http://%1/\$1 [R=301,L] </IfModule>

# without -MultiViews, Apache will give <sup>a</sup> 404 for <sup>a</sup> rewrite if <sup>a</sup> folder of the same name does not exist (e.g. *"*/blog/hello*"*) # webmasterworld.com/apache/3808792.htm Options -MultiViews # -Indexes will have Apache block users from browsing folders without <sup>a</sup> default document # Options -Indexes

# custom 404 page ErrorDocument 404 /404.php

# use utf-8 encoding for anything served text/plain or text/html AddDefaultCharset utf-8 # force utf-8 for <sup>a</sup> number of file formats AddCharset utf-8 .html .css .js .xml .json .rss

# We don't need to tell everyone we're apache. ServerSignature Off